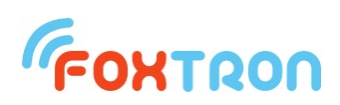

# Communication protocol

document version 1.7, firmware from version 3.3

# **DALI232, DALI232e, DALInet, DALI2net**

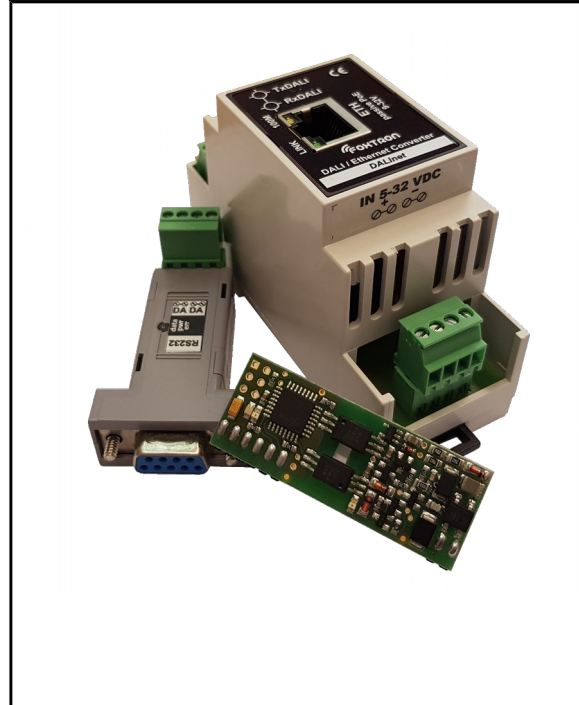

Converter types DALI – RS232 / **Ethernet** 

ASCII protocol

MULTIMASTER support

Signalization of connection DALI bus

Various length of DALI message support

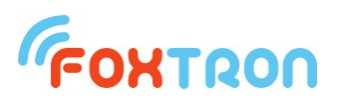

Communication protocol serves for controlling DALI232, DALI232e and DALInet converter.

# **1 Structure of messages**

Communication between converter and external device is done by serial line in ASCII protocol. Converter spontaneously sends messages which are received from DALI bus and answers to the sent questions or confirms sent commands.

Every ASCII messages starts with SOH (0x01) and ends with symbol ETB (0x17). Other characters of the message (including checksum) can be only ASCII symbols which have value "0" (0x30) - "9" (0x39) or "A" (0x41) - "F" (0x46).

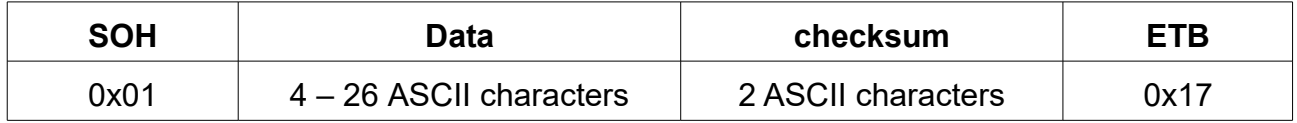

Each byte of sent message is written in two ASCII characters. For example byte 0x1B is send in two characters " $1$ " and " $B$ " (0x31 and 0x42).

# **2 Checksum**

Checksum is one byte inserted behind the data part. Checksum is also send in two ASCII characters like every other data parts.

The value of checksum is given by negation of sum of data bytes from part modulo (residue after whole number division) 0x100

#### *Example:*

Data part: **0x01, 0x00, 0x10, 0xFF, 0x10**, in ASCII characters: **0x30 0x31, 0x30 0x30, 0x31, 0x30, 0x46 0x46, 0x31 0x30** (it does not play role for checksum computing).

Checksum =  $\sim$ (Data part % 0x100) =

 $=$  ~((0x01+0x00+0x10+0xFF+0x10) % 0x100) =

 $= \sim (0 \times 120 \% 0 \times 100) = \sim 0 \times 20 = 0 \times FF -0 \times 20 = 0 \times DF$ 

Checksum 0xDF is also written in two ASCII characters: **0x44, 0x46**.

**Final message sent on the serial line will contain 14 byte and will be in this format:**

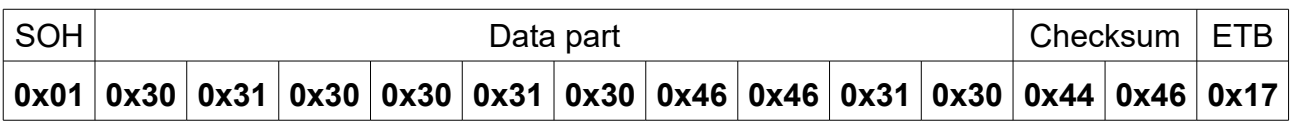

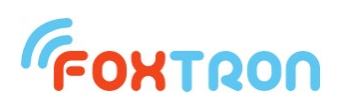

# **3 Communication parameters DALI232/DALI232e**

# *3.1 DALI232/DALI232e*

Serial line RS232 has following parameters:

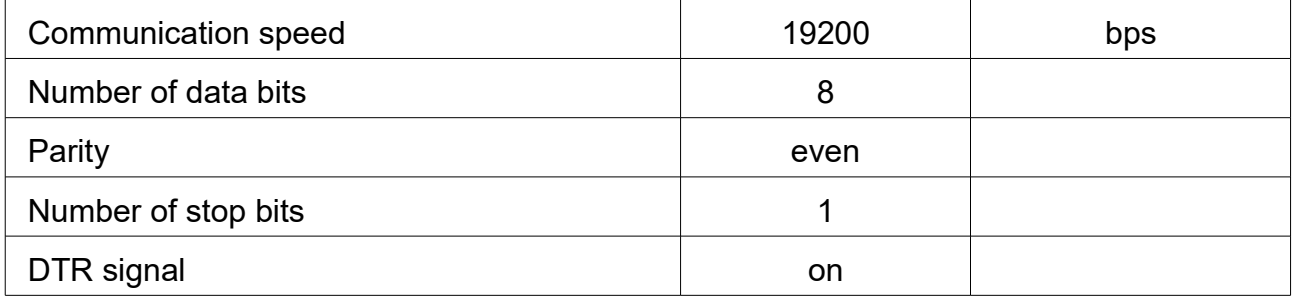

Hardware flow control is not used. The DTR signal is used to power the unit and must therefore be switched on. If the device using the converter does not enable the DTR signal to be turned on, it is necessary to power the unit from the external source.

#### *3.2 DALInet/DALI2net*

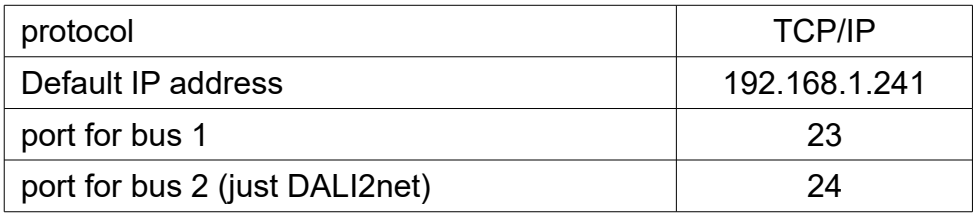

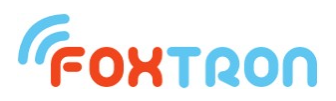

# **4 Types of messages**

For communication with DALI converter serves following types of messages. In each message is in detail elaborated data part. For complete message it is necessary to convert the message to ASCII characters, add initial byte SOH, checksum and end byte ETB (which is stated in chapter "message formatting" and "checksum". DALInet contains buffer for 16 messages.

*Brief review of messages for communication with DALI232 converter:*

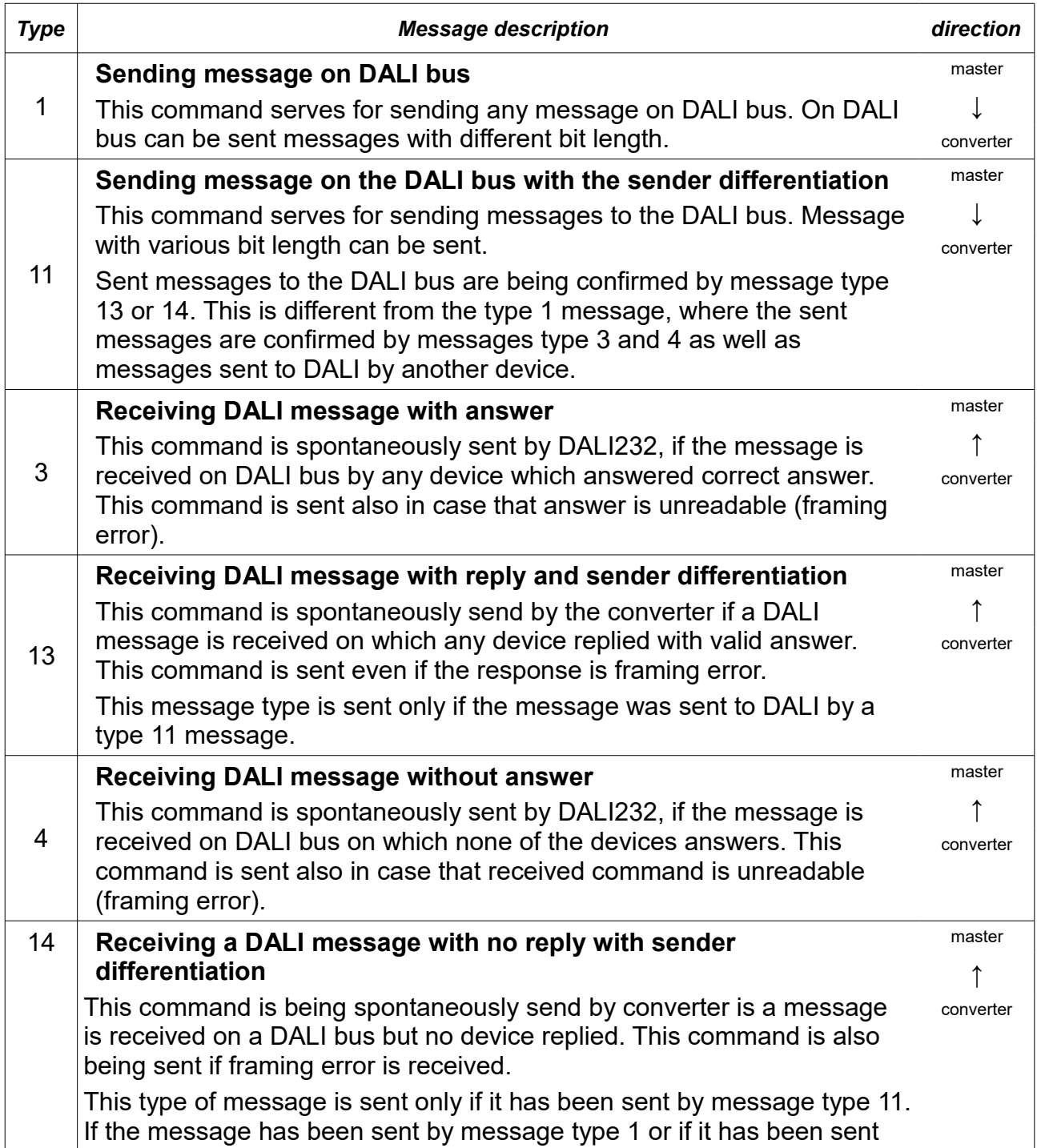

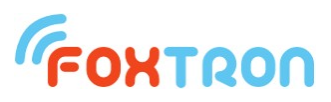

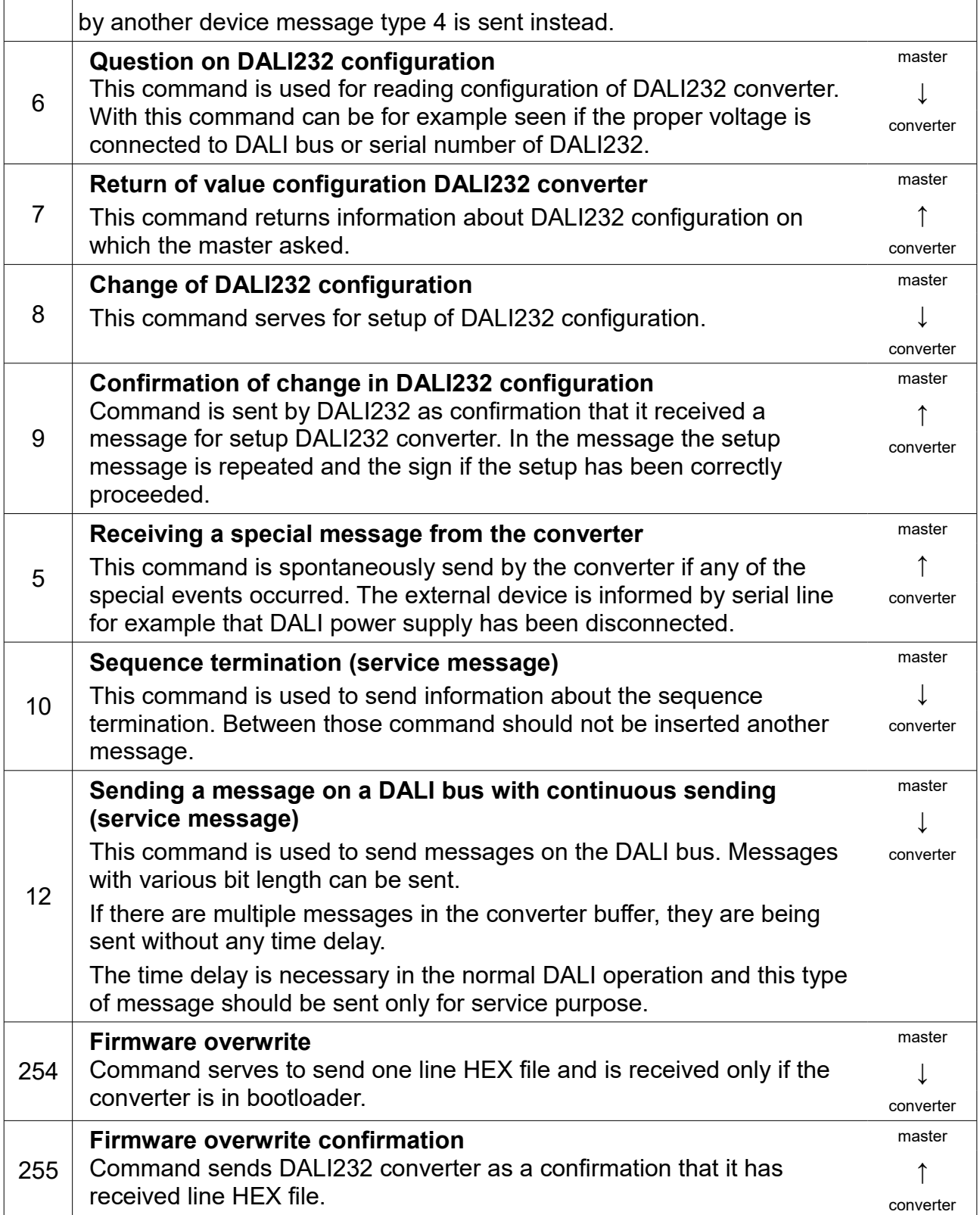

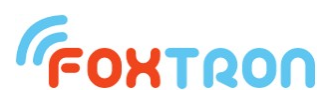

# *4.1 Sending messages on DALI bus*

Command serves for sending messages on DALI bus. Messages with different bit length can be sent.

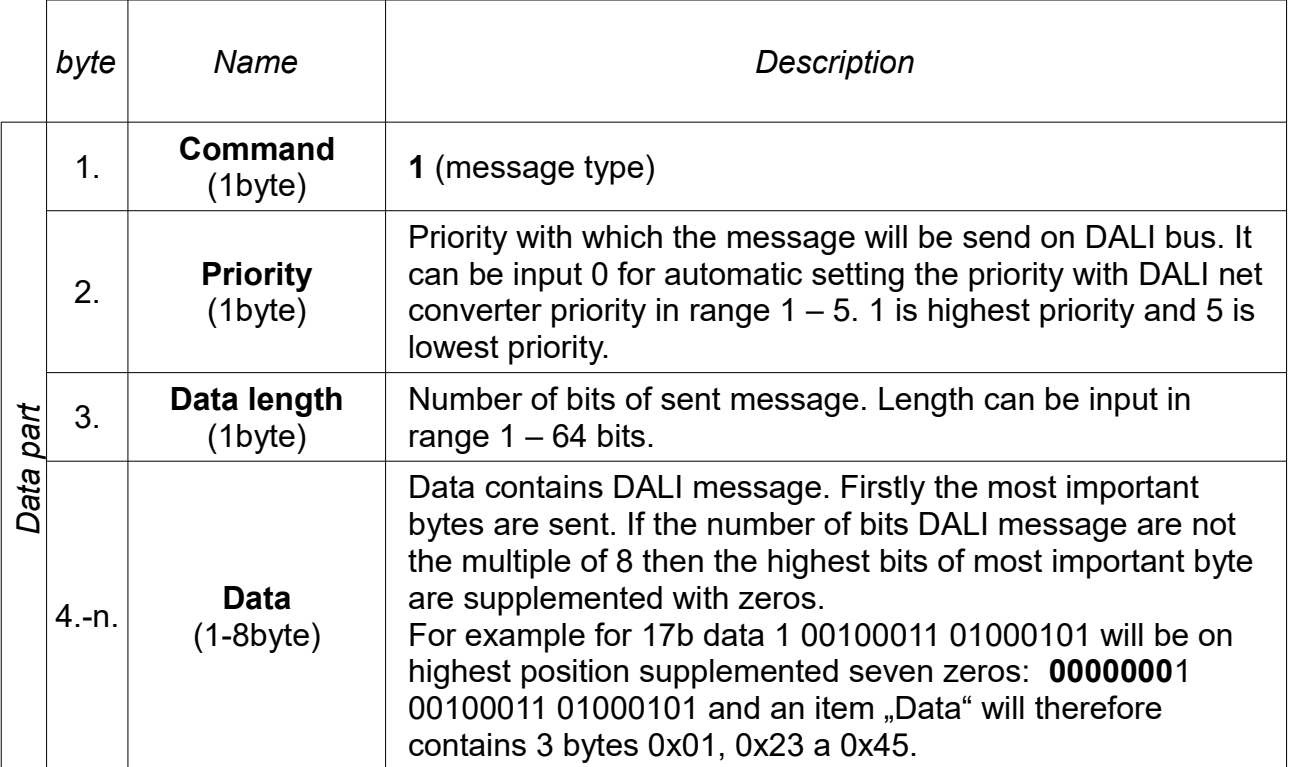

#### *Standard message length*

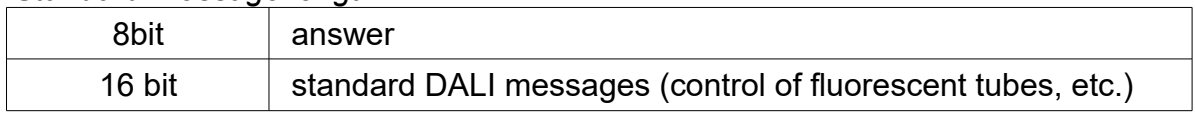

After the successful sending of a DALI message a message of type 3 or 4 is send back. This message confirms, that the original message appears on the DALI bus.

#### *Example*

setting scene 0 all fluorescent tubes (DALI message 16bit – 0xFF, 0x10)

#### **0x01, 0x00, 0x10, 0xFF, 0x10**

In the example is written "Data part" of message. For sending this part must be converted to the ASCII characters and filled with SOH, checksum and ETB which is stated in the chapter "Message format" and "Checksum".

After receiving this message DALI232 will cue this message for DALI units to send on DALI bus.

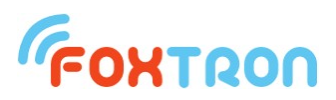

# *4.2 Sending message on DALI bus with sender differentiation*

This command server for sending message on the DALI bus. Messages with different bit length can be sent. Unlike the message type 1 it is possible to differentiate (when receiving message) which of them were sent by this converter and which by another device.

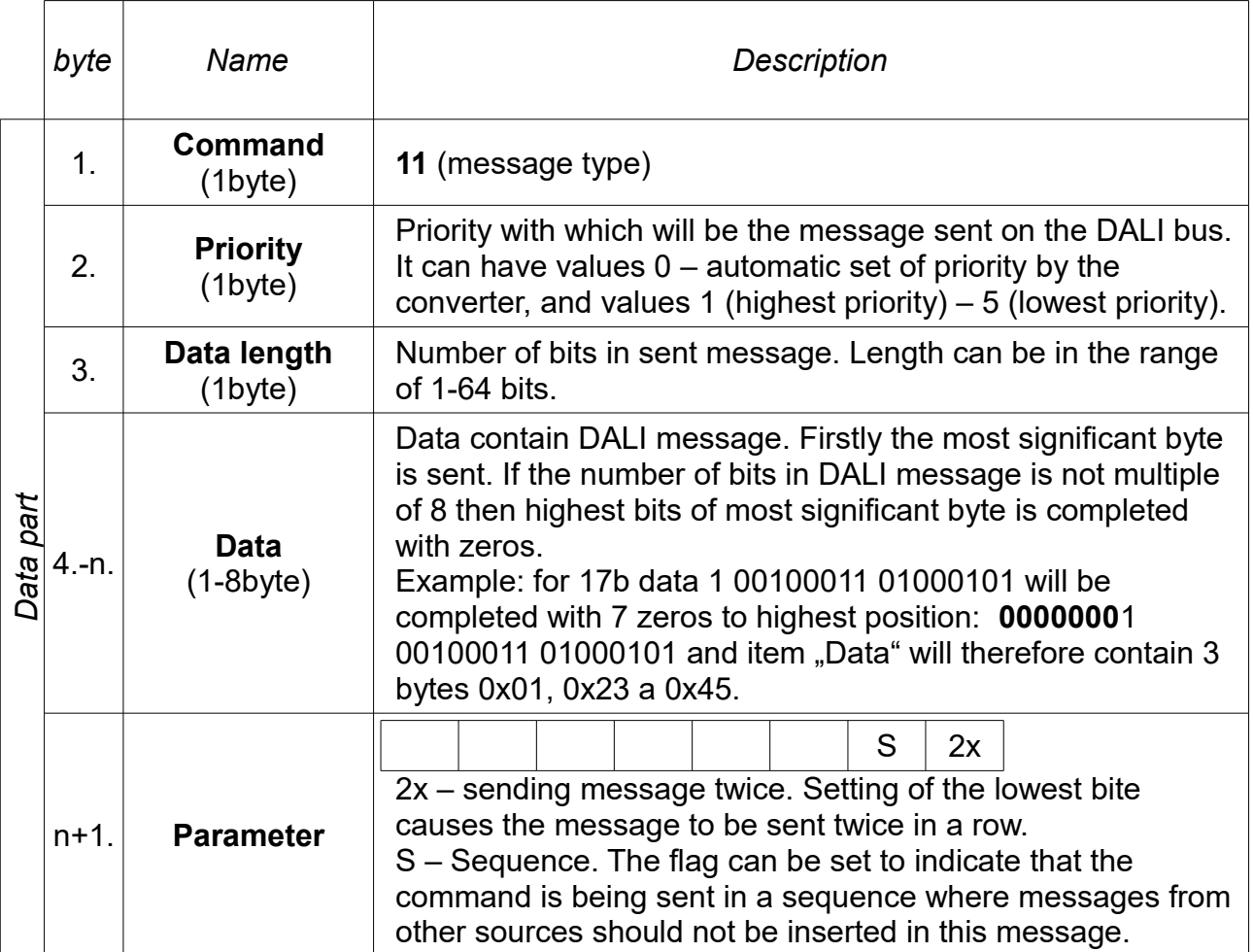

The standard message lengths are 16 bits for command or query on luminaries and 8 bits for response. After the message is successfully sent to DALI, a 13 or 14 message type is returned that confirms that the converter sent data to the bus. If a DALI message is sent by another device, Type 3 or 4 message is used for this information.

#### *Example*

Setting of scene 0 to all luminaries (DALI message 16bit – 0xFF, 0x10)

#### **0x0B, 0x00, 0x10, 0xFF, 0x10, 0x00**

In the example, the "Data part" of the message is written. For sending to the serial line, this "Data part" must be converted to ASCII characters and completed with SOH, checksum and ETB, as described in "Message format" and "Checksum". Once this message is received, the converter will assign a DALI message to the queue to send to the DALI bus.

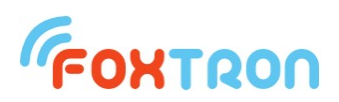

# *4.3 Receiving a DALI message with response*

The message spontaneously sends the converter if a message is received on the DALI bus which some device responded to, even if the response is corrupted. If no response is received, this message is not sent but the message "Receiving DALI message without response" is sent.

The message is not sent when message type 11 is used for sending data, and the DALI message was sent to the bus by this converter. After that it is replaced with a type 13 message.

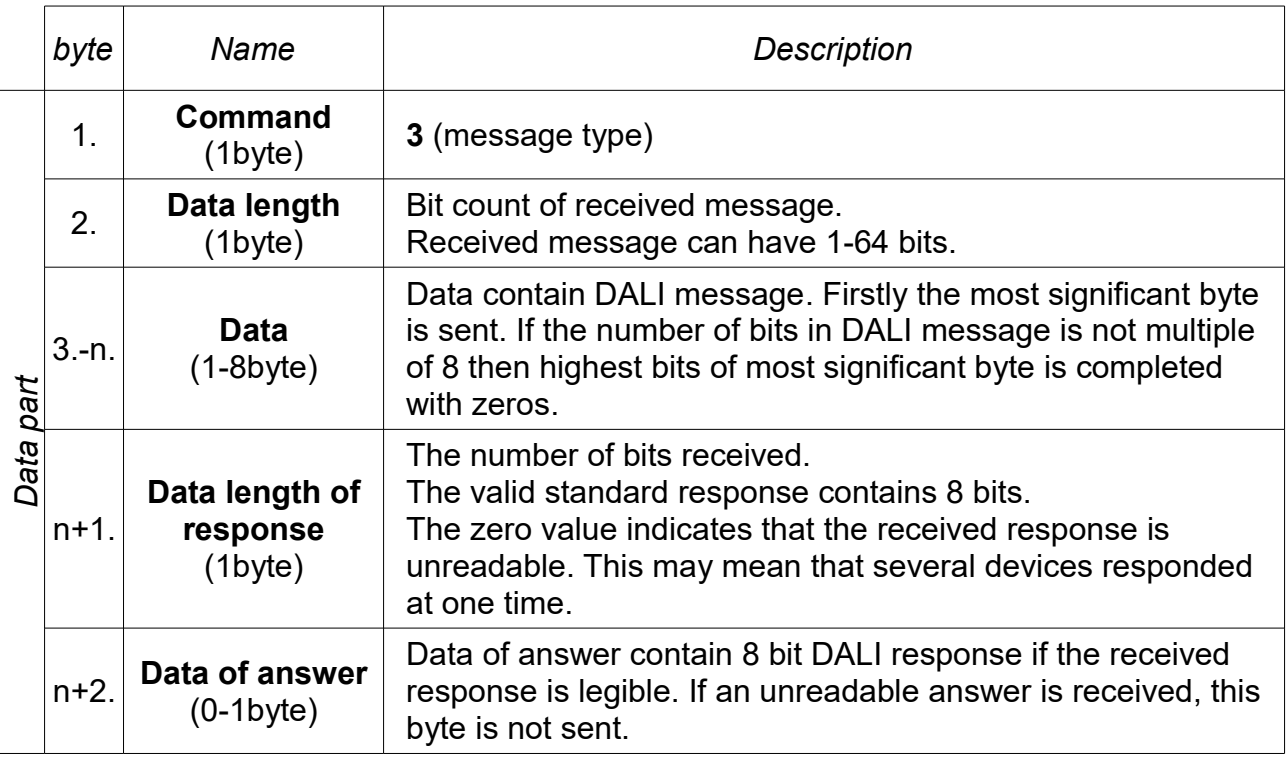

# *Example*

On the DALI bus the "Query lamp failure" was received on device with address 12 (DALI message 16bit - 0x19, 0x92) that responded "Yes" (DALI message 8bit – 0xFF). On the serial line the transmitter sends the message:

#### **0x03, 0x10, 0x19, 0x92, 0x08, 0xFF**

On the DALI a "Query lamp failure" query was received on all devices (DALI message 16bit - 0xFF, 0x92), and an unreadable response was received (multiple devices responded at the same time). On the serial line the transmitter sends the message:

#### **0x03, 0x10, 0xFF, 0x92, 0x00**

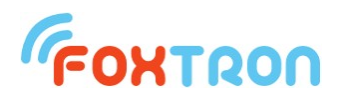

### *4.4 Receiving DALI message with a sender differentiation response*

The message spontaneously sends the converter if a message is received on the DALI bus which some device responded to, even if the response is corrupt. If no response is received, this message is not sent but the message "Receiving a DALI message without response".The message is sent to RS232 only if the DALI message has been sent to the bus by this converter, and a Type 11 message is used for sending. Otherwise, a type 3 message is sent to RS232.

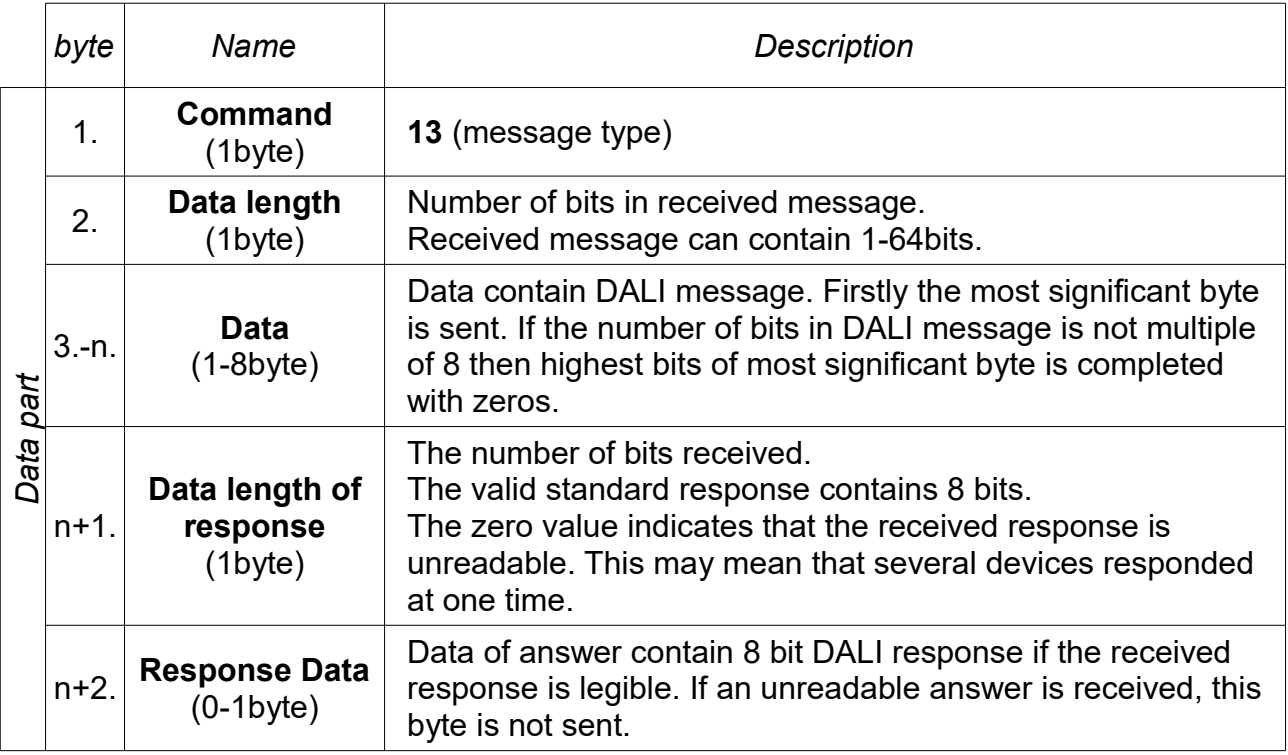

#### *Example*

On the DALI "Query lamp failure" was received with address 12 (DALI message 16bit –  $0x19, 0x92$ ), which answered "Yes" (DALI message 8bit –  $0xFF$ ) To the serial line a converter sends message:

#### **0x0D, 0x10, 0x19, 0x92, 0x08, 0xFF**

On the DALI a "Query lamp failure" query was received on all devices (DALI MESSAGE 16bit – 0xFF, 0x92), and an unreadable response was received (multiple devices responded at the same time). On the serial line the transmitter sends the message:

#### **0x0D, 0x10, 0xFF, 0x92, 0x00**

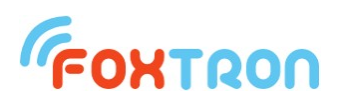

# *4.5 Receiving DALI message without response*

The message spontaneously sends the converter if a message is received on the DALI bus which some device responded to.

The message is not sent in the case that for data sending is used message type 11 and DALI message was sent on the bus by this converter. In this case it is replaced by message type 14.

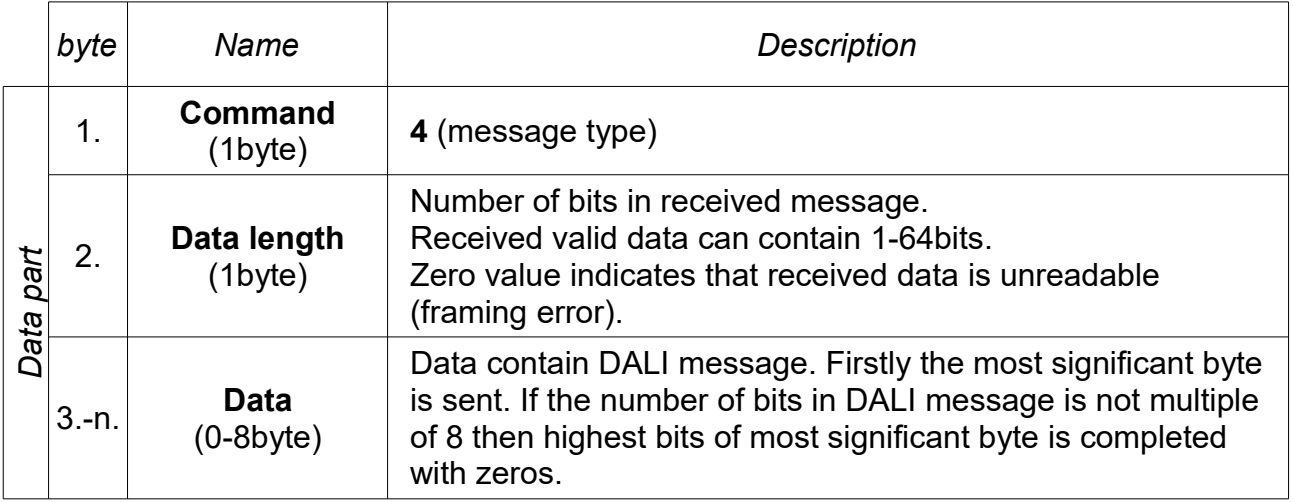

#### *Example*

On the DALI "Query lamp failure" was received with address 12 (DALI message 16bit –  $0x19, 0x92$ ), which answered "No".

To the serial line a converter sends message:

#### **0x04, 0x10, 0x19, 0x92**

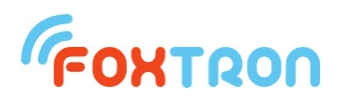

# *4.6 Receiving DALI message without response with sender differentiation*

The message spontaneously sends the converter if a message is received on the DALI bus to which non of the devices responded to.

The message is sent to RS232 only if the DALI message has been sent to the bus by this converter and a type 11 message is used for sending. Otherwise, a type 4 message is sent to RS232.

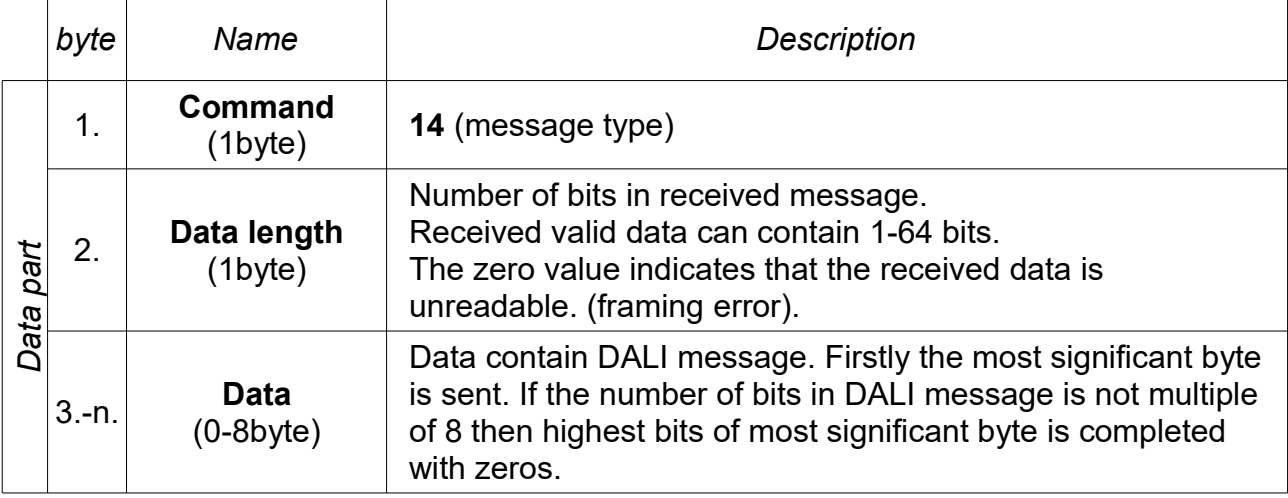

# *Example*

On the DALI "Query lamp failure" was received with address 12 (DALI message 16bit – 0x19, 0x92) to which it did not responded (answer "No").

To the serial line a converter sends message:

#### **0x0E, 0x10, 0x19, 0x92**

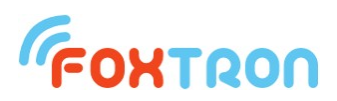

# *4.7 Query on the configuration of the converter*

The command is used to read the configuration and parameters of the converter. For example, the command tells you whether the correct voltage to the DALI bus is connected or the firmware version of the converter.

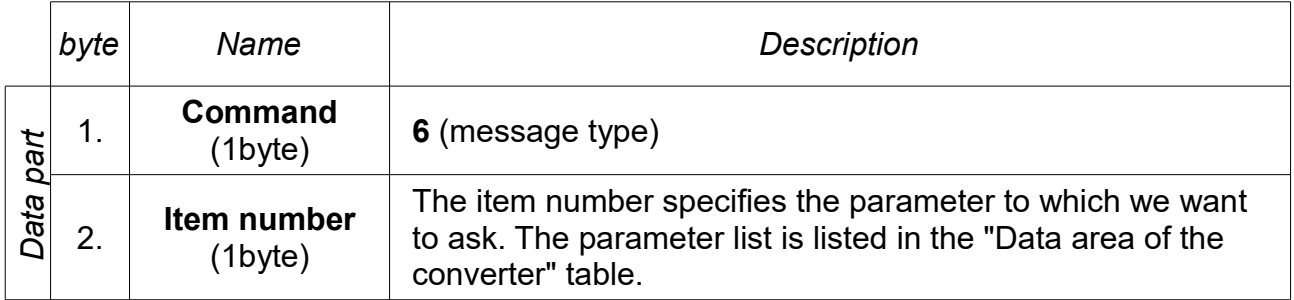

#### *Example*

Converters firmware version query:

#### **0x06, 0x02**

In the example, the "Data part" of the message is written. The message received on the serial line will have this "data part" converted into ASCII characters and will be supplemented with SOH, checksum and ETB, as described in the "Message format" and "Checksum" chapter.

After receiving this message, the transmitter sends the queried data to the serial line using the "Return the converter configuration value" message.

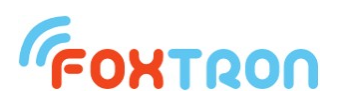

## *4.8 Return the converter configuration value*

The message is response to a query on the configuration of the converter. At a time when the converter wants to send this message, it can send a message to the serial line which it received on the DALI bus (these messages are being sent spontaneously). Sending started message is first and message "Return the converter configuration value" is second.

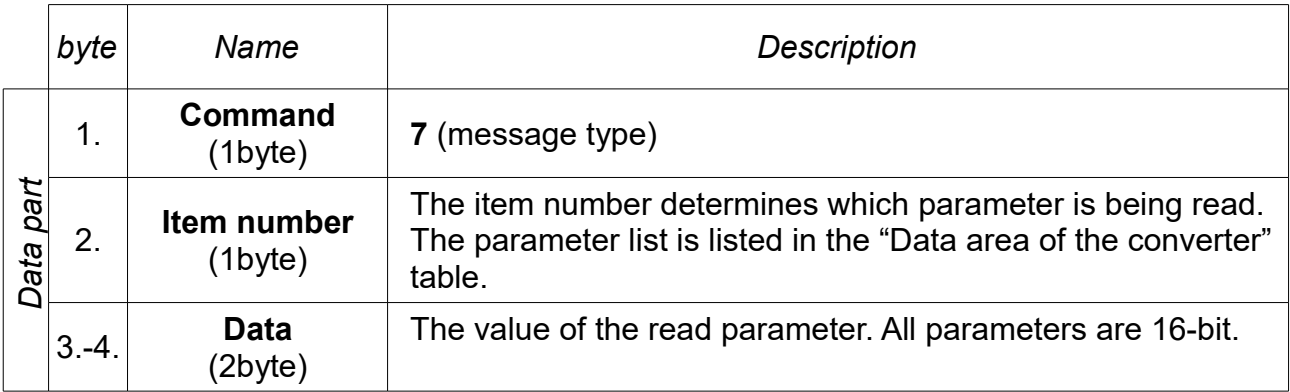

#### *Example*

The external device sent the converter a query on the version of its firmware. The converter sends a response to the serial line that its firmware is version 1.2.

#### **0x07, 0x02, 0x01, 0x02**

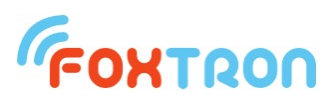

# *4.9 Configuration change of the converter*

The command is used to configure the converter. For example you can delete messages in the DALI send buffer.

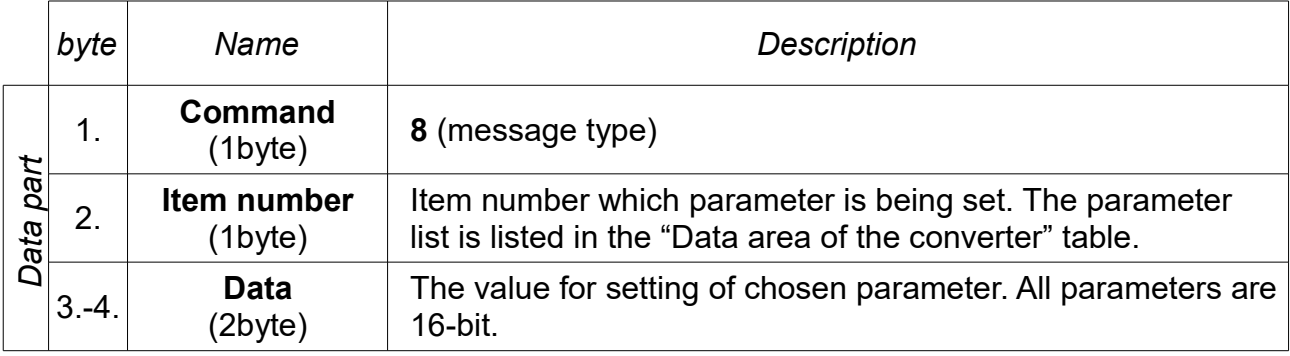

# *Example*

Deleting messages in the DALI send buffer.

#### **0x08, 0x04, 0x00, 0x00**

In the example, the "Data part" of the message is written. The message received on the serial line will have this "data part" converted into ASCII characters and will be supplemented with SOH, checksum and ETB, as described in the "Message format" and "Checksum" chapter.

Once the message has been received, the transmitter sets the desired item and sends a "Confirmation of converter configuration change" over the serial line.

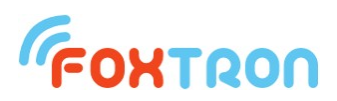

# *4.10Confirmation of converter configuration change*

The message sends the converter as confirmation that it has received a message for the converter setting. In this message the setting command is repeated and a flag is added which indicates if the setting change has been successful. At the time the converter wants to send this confirmation can also send a message to the serial line which it received on DALI (these messages are being sent spontaneously). Sending started message is first and message "Confirmation of the sent message to DALI" is second.

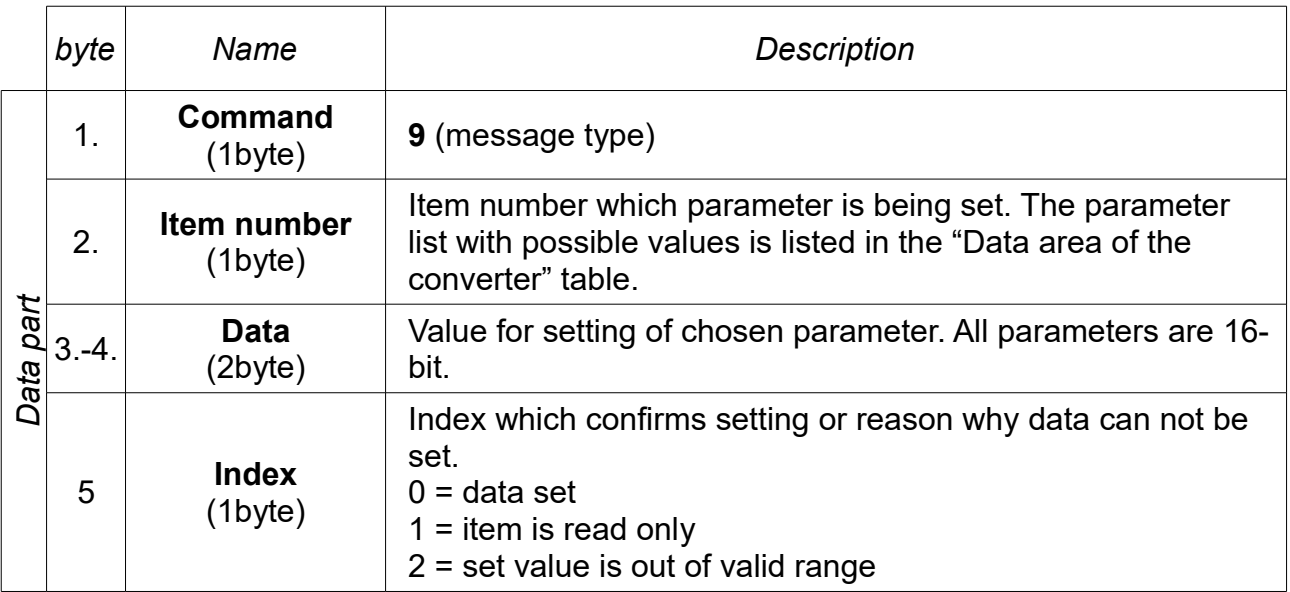

#### *Example*

The converter sends a confirmation to the serial line that a command has been received to delete messages in the buffer for sending on the DALI bus.

#### **0x09, 0x04, 0x00, 0x00, 0x00**

In the event of an attempt to modify the DALI power status information, the converter sends information that the item is read-only.

#### **0x09, 0x03, 0x00, 0x02, 0x01**

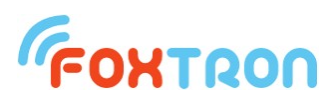

# *4.11 Receiving special message from converter*

The message spontaneously sends the converter if any of the special events occurred. For example: The external device is informed on the serial that the power supply has been disconnected from the DALI bus.

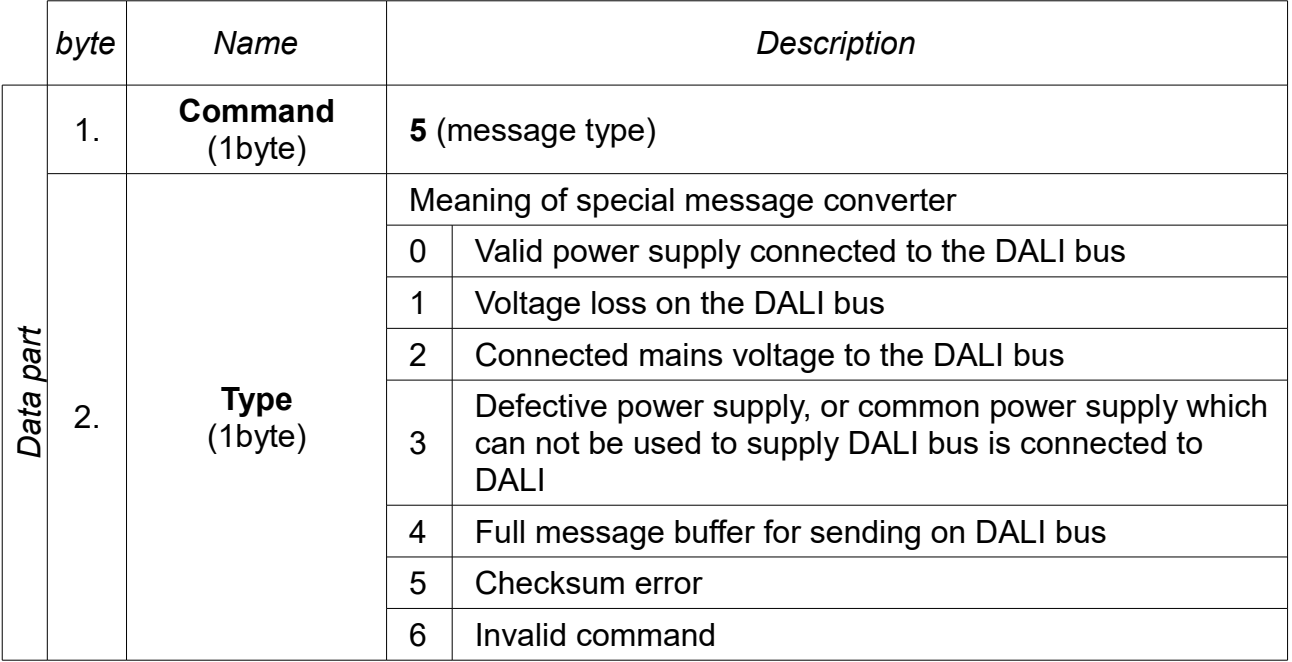

#### *Example*

The DALI bus was dis

#### **0x05, 0x01**

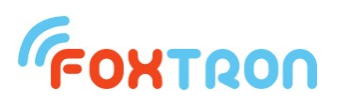

# *4.12 End of sequence (service message)*

This command is used to send information about the end of the sequence commands, which should not contain another message.

Flag of message sequence can be set if messages are sent by command 11. The last message of the sequence should not have the flag set. Otherwise there is no obvious end of sequence and it is possible to use this command to end the sequence.

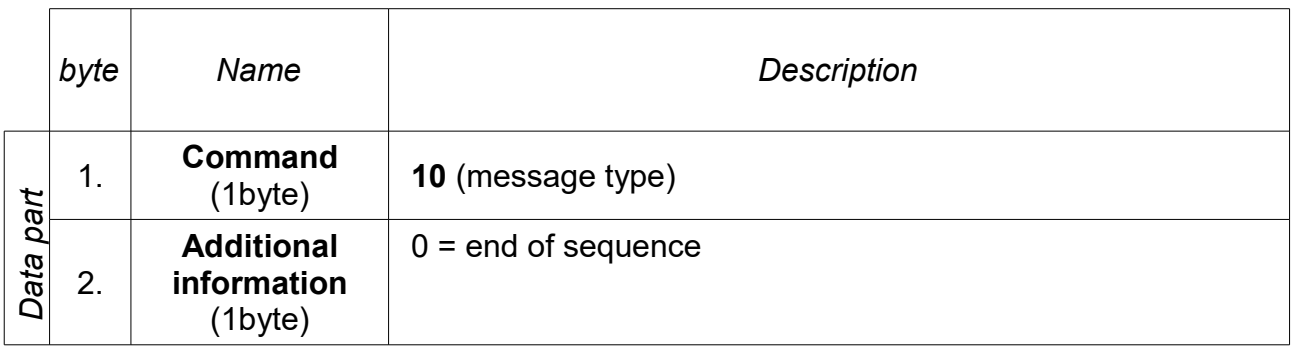

# *Example*

Ending the sequence with a separate message if the last message in the sequence was not zero value sequence flag.

#### **0x0A, 0x00**

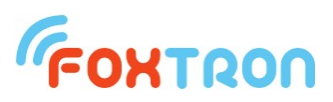

# *4.13 Sending a message on the DALI bus with continuous send (service message)*

T his command is used to send a message on the DALI bus. You can send DALI messages with different bit length. If there are multiple messages in the converter buffer, they are sent without a time delay.

**Warning: The time delay is necessary under regular DALI operation and this type of message should be only used for service purposes.**

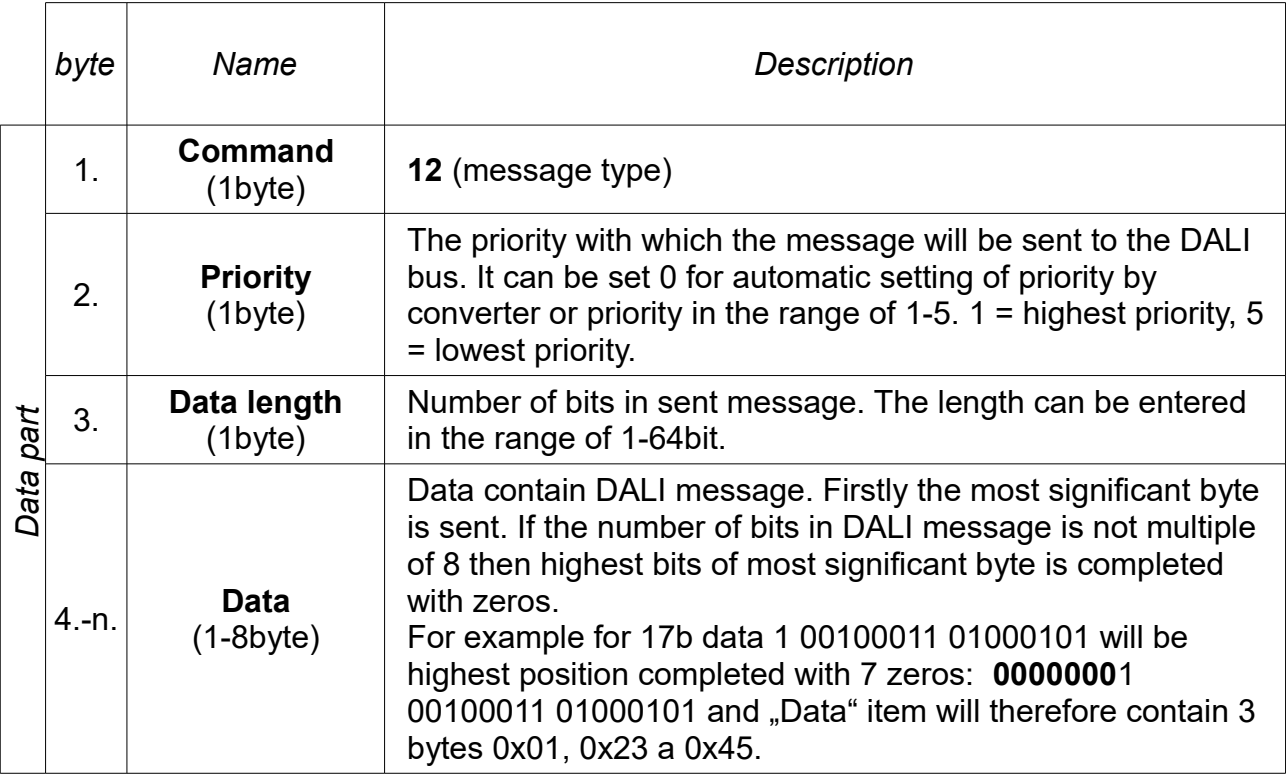

# *Example*

setting of scene 0 to all ballasts (DALI message 16bit – 0xFF, 0x10)

#### **0x0C, 0x00, 0x10, 0xFF, 0x10**

In the example, the "Data part" of the message is written. The message received on the serial line will have this "data part" converted into ASCII characters and will be supplemented with SOH, checksum and ETB, as described in the "Message format" and "Checksum" chapter.

Once this message is received, the converter will assign the DALI message to the queue to send to the DALI bus.

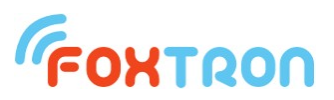

# *4.14 Firmware overwrite*

In normal use is not necessary to use messages to overwrite a firmware. It is done by software DALIconfig which is downloadable for free from the www.foxtron.eu

The command is used to send one line of HEX file.

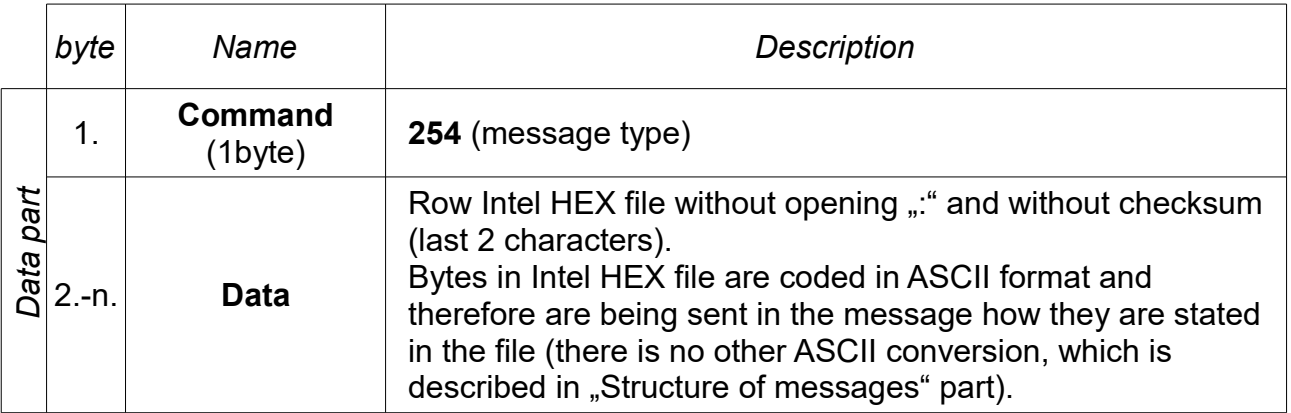

#### *4.15 Firmware overwrite confirmation*

Message is sent by the converter as a confirmation that it received HEX file row.

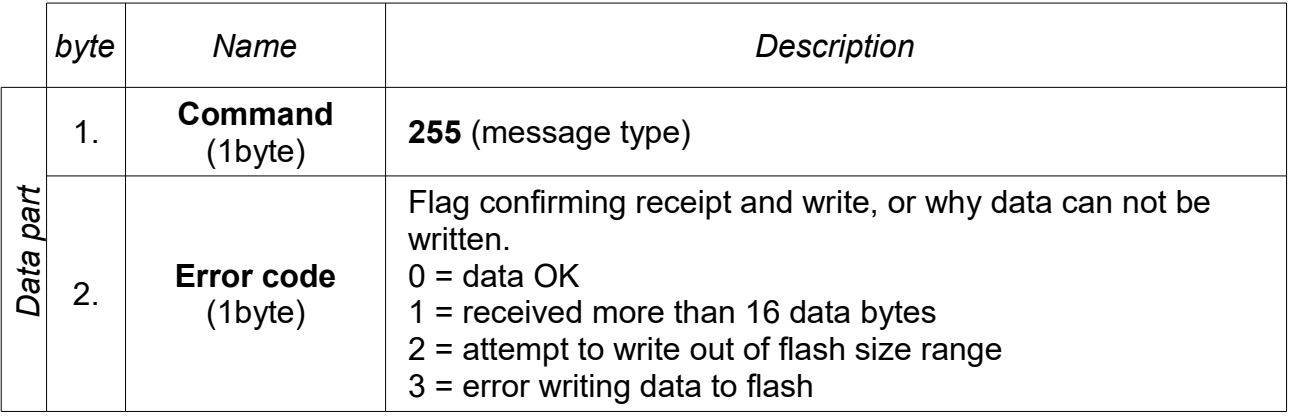

# **5 Sending a message on the DALI bus – Example**

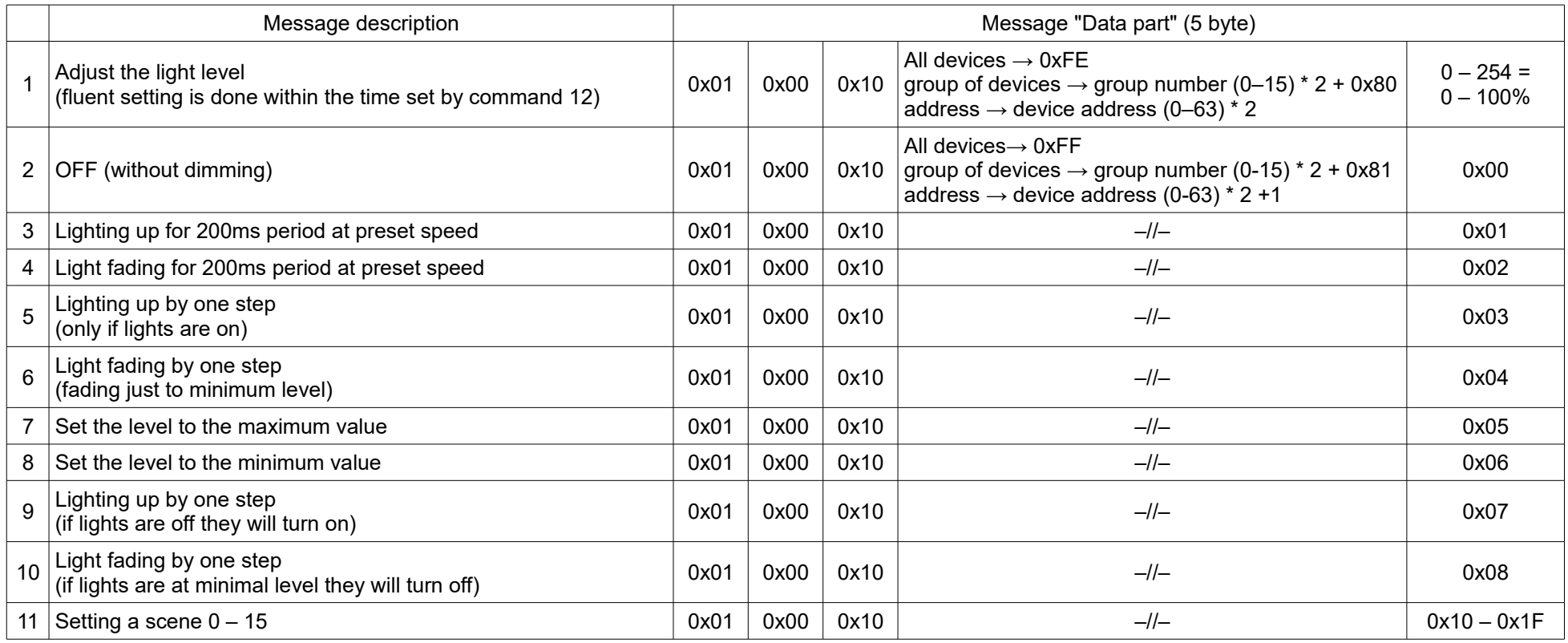

#### **Example**

- Setting level 50% to the light with address 1 **0x01 0x00 0x10 0x02 0x7F**
- Turning off lights in the group 2 **0x01 0x00 0x10 0x85 0x00**
- setting scene 15 for all devices **0x01 0x00 0x10 0xFF 0x1F**

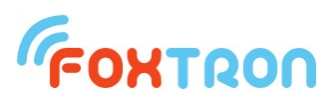

# **6 Data area of the converter**

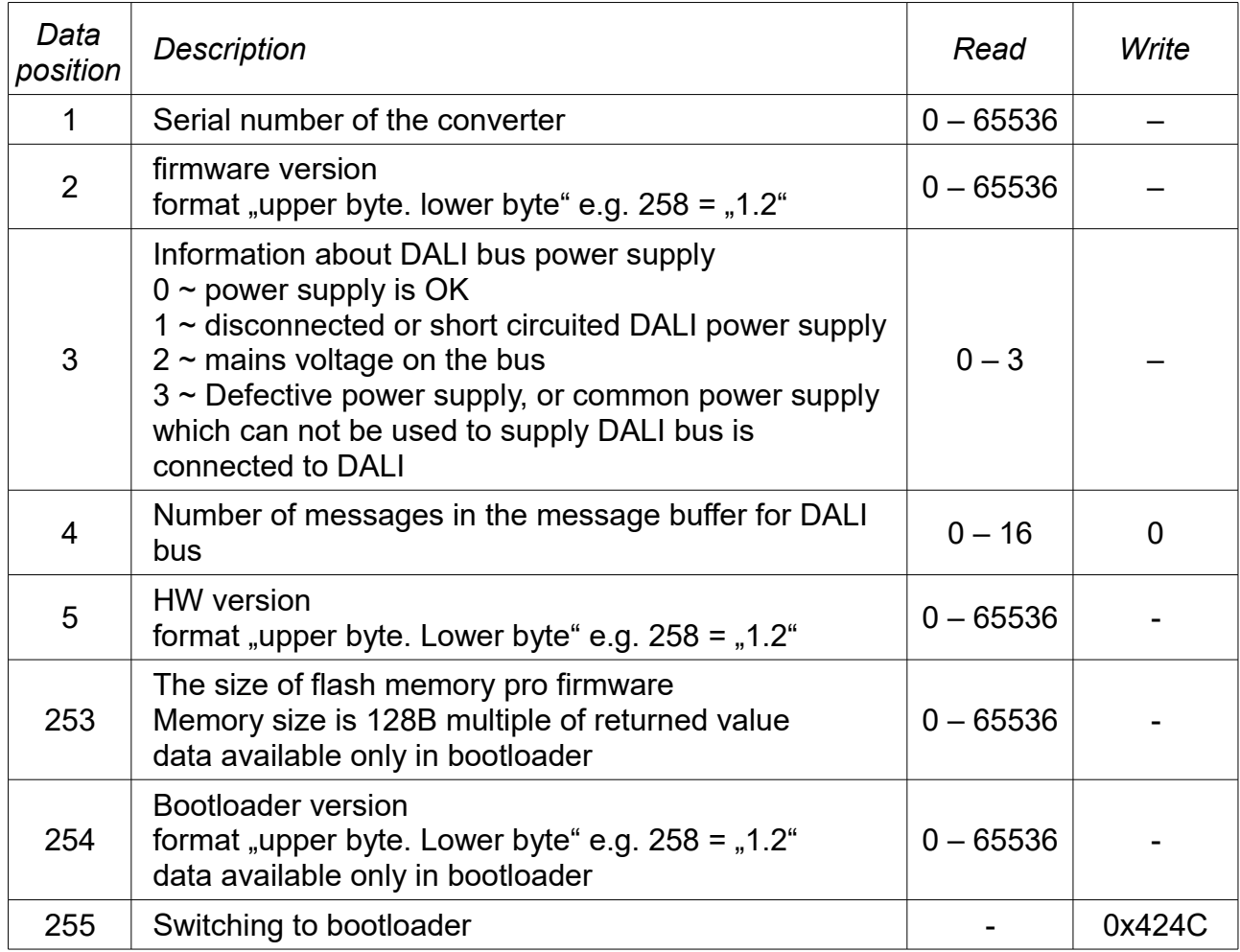

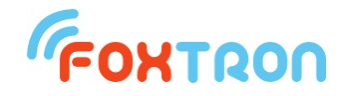

 tel: +420 274 772 527 e-mail: [info@foxtron.cz](mailto:info@foxtron.cz?subject=DALI%20communication%20protocol) web: [www.foxtron.cz](http://www.foxtron.cz/) [www.foxtron.eu](http://www.foxtron.eu/)